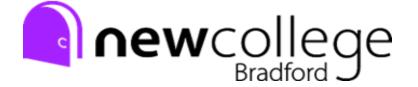

## A Level Media Studies Summer Independent Learning Activity Y12 to Y13

## **Preview work**

1. Complete your Statement of Aims and Intentions for Component Three. Use the following link to access a template cover sheet and a PDF guide for completing it (Don't worry about everything in the cover sheet file, just fill in page 2: **Section B Statement of Aims and Intentions** <a href="https://www.edugas.co.uk/umbraco/surface/blobstorage/download?nodeld=12904">https://www.edugas.co.uk/umbraco/surface/blobstorage/download?nodeld=12904</a>

## 2. Watch

Task 1. Watch both episodes in full

• The Returned (Series 1 Episode 1 'Camille' – French version)

• Black Mirror (Series 3, Episode 4: 'San Junipero')

Black Mirror: Accessed via Netflix

The Returned: <a href="https://drive.google.com/open?id=1nw-xcgYMTdklQQoELogAuhVZpcDXOpYA">https://drive.google.com/open?id=1nw-xcgYMTdklQQoELogAuhVZpcDXOpYA</a>

- 3. Theory Review and Application task: Analyse how the media language is used to create meaning in the opening sequence for each programme, focusing on camera shots/angles/,movement, mise en scene, sound, editing, genre conventions and binary oppositions.
  - Do this using screenshots
  - Create a separate electronic document for each TV text ensuring screenshots are **comprehensively** annotated.

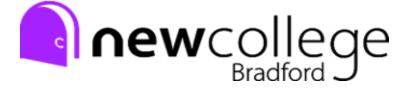

Review – Compulsory Task 3.

Coursework Product

Deadline is the first week back after October half term. To prepare for this you will need to:

- 1. Shoot your footage / photos over the summer.
- 2. Upload evidence of this EITHER 3 minutes worth of AV footage OR 20 still images. These MUST ALL be original.
- 3. This must be uploaded to teams in the relevant assignment folder NO LATER THAN THE FIRST LESSON IN Y13?

All work must be submitted on the first day back in Y13 (Teacher will clarify submission platform/process)